Министерство науки и высшего образования Российской Федерации Федеральное государственное бюджетное образовательное учреждение высшего образования «Ростовский государственный экономический университет (РИНХ)»

> УТВЕРЖДАЮ Директор Таганрогского института имени А.П. Чехова (филиала) РГЭУ (РИНХ) \_\_\_\_\_\_\_\_\_\_\_\_\_ Голобородько А.Ю.  $\begin{array}{cc}\n\leftarrow & \rightarrow & \longrightarrow \qquad \qquad & \qquad 20 \qquad \Gamma.\n\end{array}$

# **Рабочая программа Производственная практика, технологическая (проектно-технологическая) практика**

направление 44.04.01 Педагогическое образование направленность (профиль) 44.04.01.15 Информатика. Цифровая трансформация образования

Для набора \_\_\_\_\_\_\_\_\_\_ года

Квалификация Магистр

# КАФЕДРА **информатики**

# **Распределение часов практики по семестрам Практики Правитель практики П**

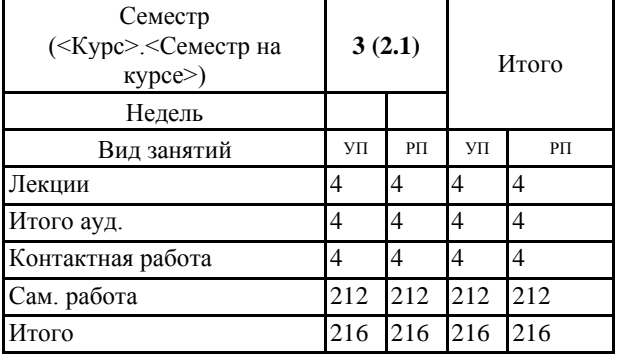

# **ОСНОВАНИЕ**

Учебный план утвержден учёным советом вуза от 29.08.2023 протокол № 1.

Программу составил(и): канд. физ.-мат.наук, Доц., Арапина-Арапова Е.С. \_\_\_\_\_\_\_\_\_\_\_\_\_\_\_\_\_

Зав. кафедрой: Тюшнякова И. А. \_\_\_\_\_\_\_\_\_\_\_\_\_\_\_\_\_

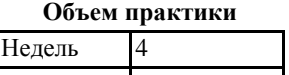

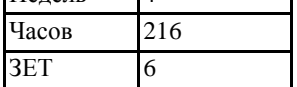

#### **1. МЕСТО ПРАКТИКИ В СТРУКТУРЕ ОБРАЗОВАТЕЛЬНОЙ ПРОГРАММЫ**

Цикл (раздел) ООП: Б2.О

#### **2. ТРЕБОВАНИЯ К РЕЗУЛЬТАТАМ ОСВОЕНИЯ ДИСЦИПЛИНЫ**

**ПКР-2.1:Знает требования и подходы к проектированию и созданию научно-методических и учебно-методических материалов; порядок разработки и использования научно-методических и учебно-методических материалов, примерных или типовых образовательных программ**

**ПКР-2.2:Умеет разрабатывать новые подходы и методические решения в области проектирования научно- методических и учебно-методических материалов; разрабатывать (обновлять) примерные или типовые образовательные программы, примерные рабочие программы учебных курсов, дисциплин (модулей)**

**ПКР-2.3:Владеет навыками осуществления деятельности по проектированию научно-методических и учебно- методических материалов при выполнении профессиональных задач**

**ПКР-3.1:Осведомлен о научно- и информационно-методическом обеспечении процесса реализации образовательных программ**

**ПКР-3.2:Проектирует информационно-образовательную среду и реализует образовательные программы обучения**

**ОПК-6.1:Проектирует и использует психолого-педагогические технологии образовательной деятельности обучающихся с учетом их личностных и возрастных особенностей**

**ОПК-6.2:Разрабатывает индивидуально-ориентированные образовательные маршруты и программы (совместно с другими субъектами образовательных отношений), необходимые для индивидуализации обучения, развития, воспитания обучающихся с особыми образовательными потребностями**

**ОПК-5.1:Разрабатывает программу мониторинга образовательных результатов образования обучающихся**

**ОПК-5.2:Разрабатывает и реализует программу преодоления трудностей обучающихся в обучении**

**УК-2.1:Выстраивает этапы работы над проектом с учетом последовательности их реализации, определяет этапы жизненного цикла проекта**

**УК-2.2:Определяет проблему, на решение которой направлен проект, грамотно формулирует цель проекта**

**В результате освоения дисциплины обучающийся должен:**

**Знать:**

программы мониторинга результатов образования обучающихся,программы преодоления трудностей в обучении, ффективные психолого-педагогические, в том числе инклюзивные, технологии в профессиональной деятельности, необходимые для индивидуализации обучения, развития, воспитания обучающихся с особыми образовательными потребностями, научно- и информационно-методическое обеспечение процесса реализации образовательных программ

**Уметь:**

управлять проектом на всех этапах его жизненного цикла, осуществлять проектирование научно-методических и учебнометодических материалов, проектировать научно-методические и учебно-методические материалы

**Владеть:**

разрабатывать программы мониторинга результатов образования обучающихся, разрабатывать и реализовывать программы преодоления трудностей в обучении, проектировать и использовать эффективные психолого-педагогические, в том числе инклюзивные, технологии в профессиональной деятельности, необходимые для индивидуализации обучения, развития, воспитания обучающихся с особыми образовательными потребностями,разрабатывать научно- и информационно- методическое обеспечение процесса реализации образовательных программ, создавать информационно-образовательную среду профессиональной деятельности

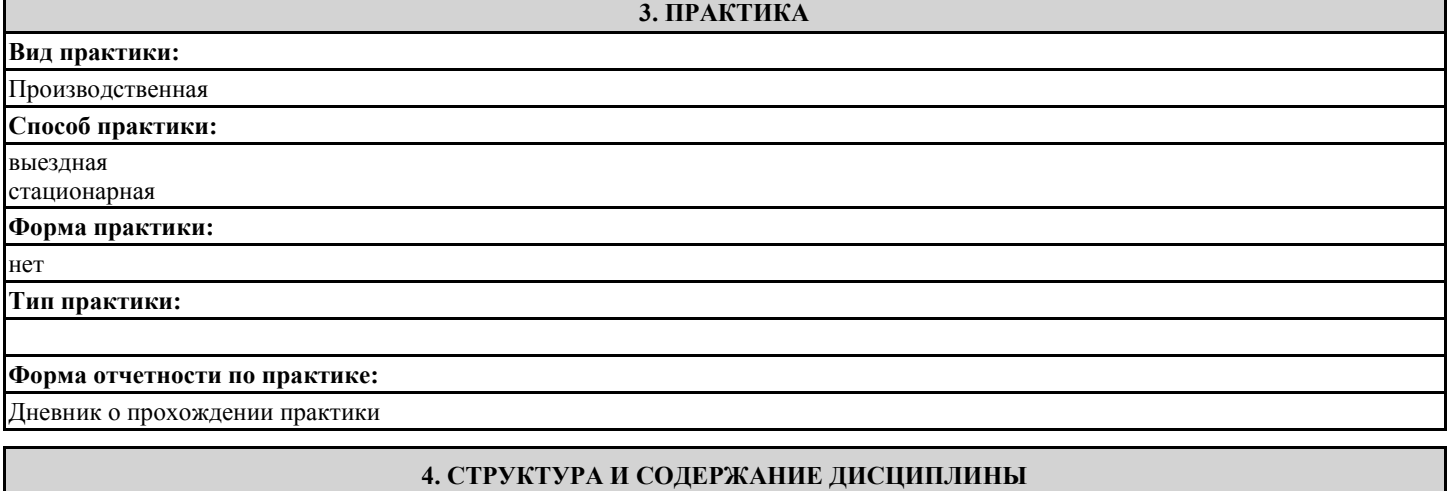

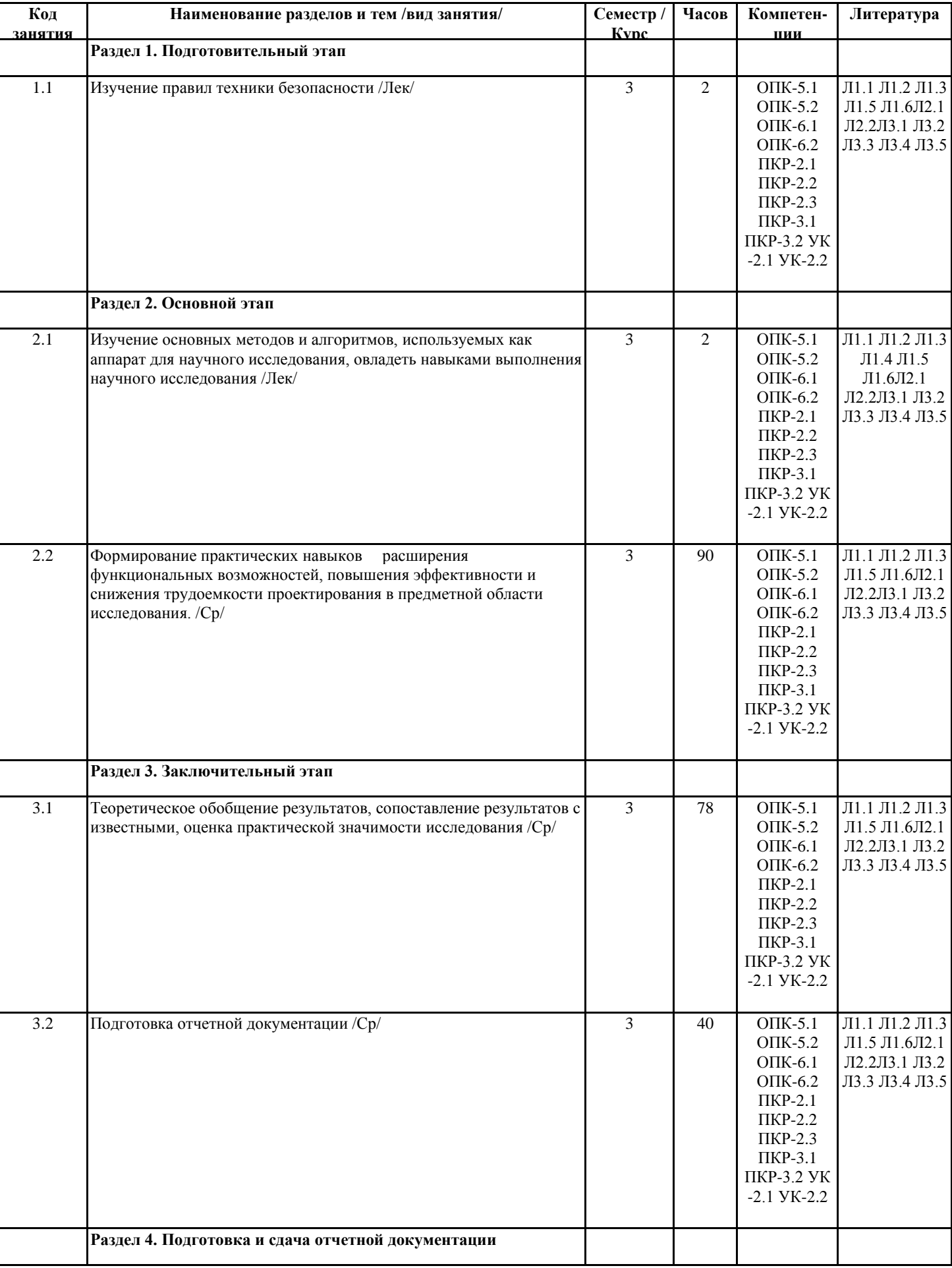

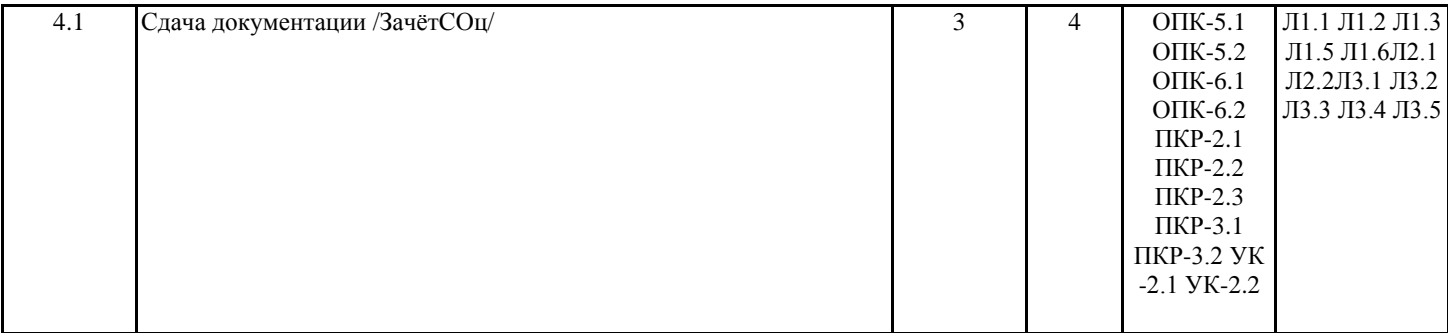

# **5. ФОНД ОЦЕНОЧНЫХ СРЕДСТВ**

Фонд оценочных средств для проведения промежуточной аттестации обучающихся по практике представлен в Приложении 1 к программе практики.

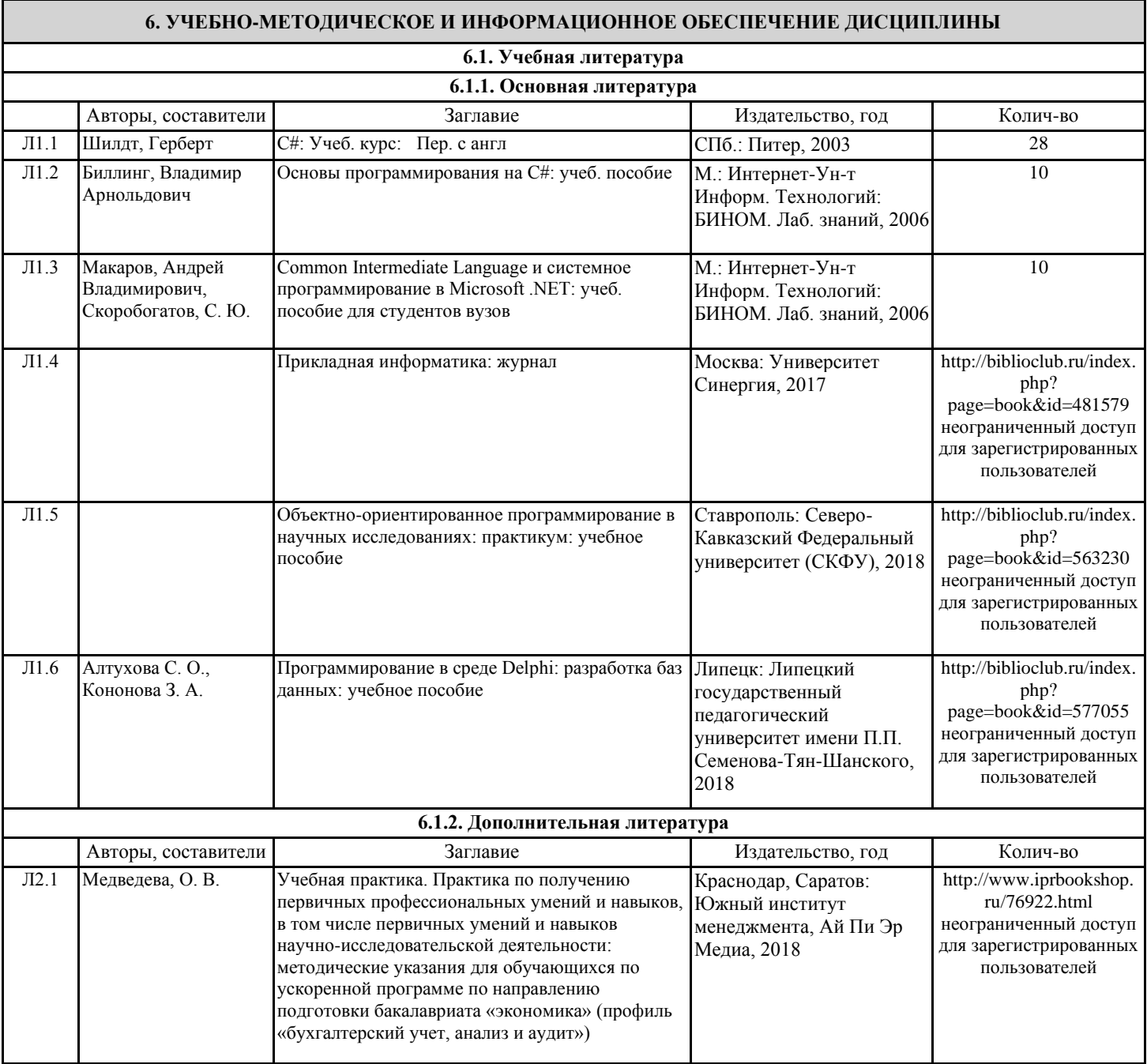

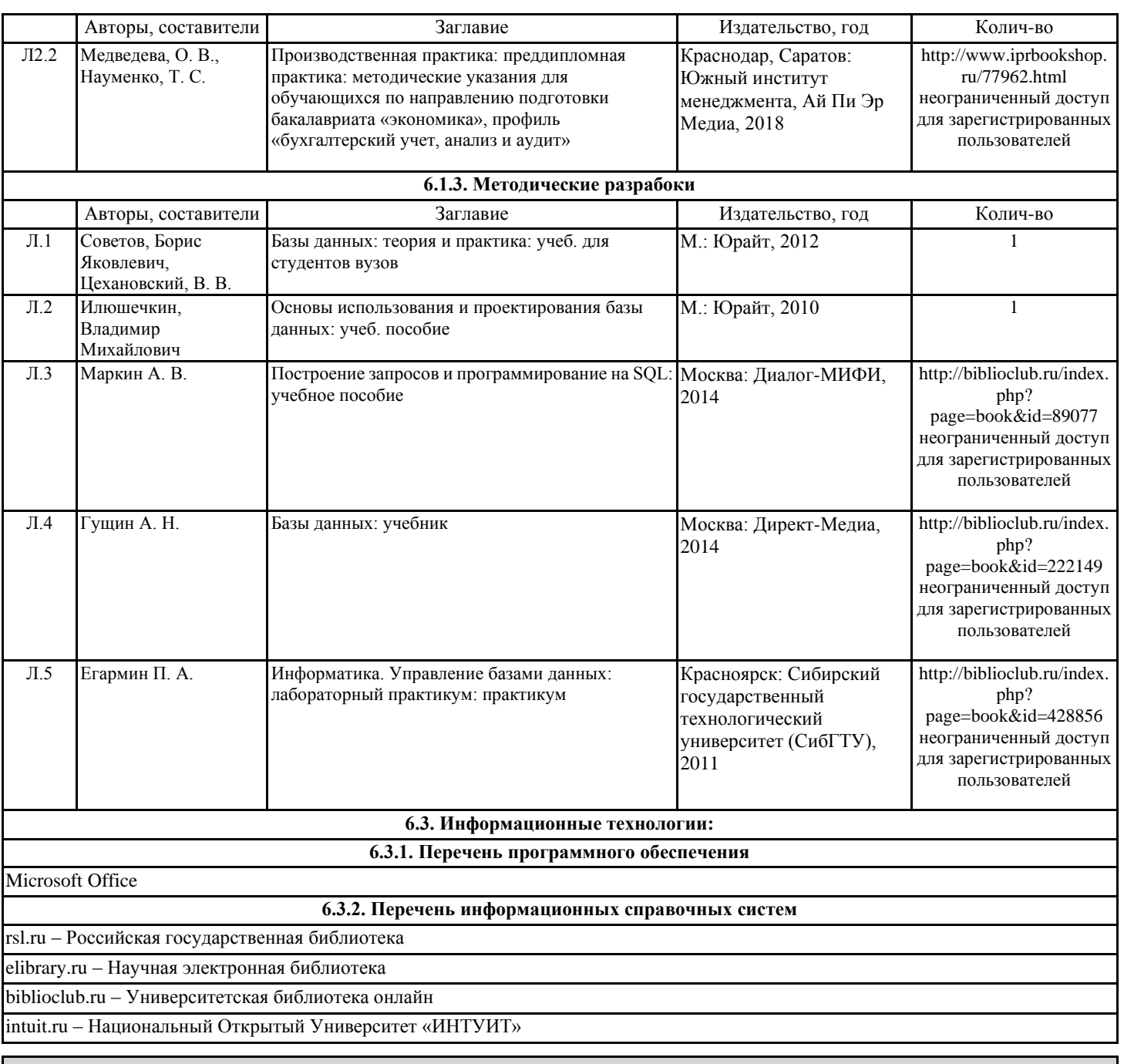

## **7. МАТЕРИАЛЬНО-ТЕХНИЧЕСКОЕ ОБЕСПЕЧЕНИЕ ПРАКТИКИ**

Помещения для проведения всех видов работ, предусмотренных учебным планом, укомплектованы необходимой специализированной учебной мебелью и техническими средствами обучения. Для проведения лекционных занятий используется демонстрационное оборудование. Лабораторные занятия проводятся в компьютерных классах, рабочие места в которых оборудованы необходимыми лицензионными программными средствами и выходом в Интернет.

## **8. МЕТОДИЧЕСКИЕ УКАЗАНИЯ ДЛЯ ОБУЧАЮЩИХСЯ**

По итогам практики обучающимся самостоятельно составляется отчет. Для успешного написания отчета, прежде чем приступить к его составлению обучающийся должен получить у своего руководителя соответствующие указания и консультации. В соответствии с полученными указаниями и консультациями обучающийся оформляет результаты проведенной практики. При первичном сборе данных для проведения исследования могут быть использованы следующие источники информации: учебная литература; справочная литература; научная литература; интервью со специалистом; аудиовизуальные источники; Internet-ресурсы. Отчет должен содержать следующие составные части: титульный лист; содержание отчета; введение; основные разделы работы в соответствии с планом прохождения практики; выводы, предложения и критические замечания; список использованных источников; приложения. Правила оформления отчета. Отчет по практике выполняется на стандартных листах белой бумаги, на одной стороне, формата А4 (210х297мм). Текст печатается шрифтом Times New Roman № 14 через 1,5 интервала. Текст работы должен быть аккуратно оформлен и экономически грамотно изложен с учетом требований современной орфографии. Все листы работы (текстовые, табличные) должны быть выполнены с соблюдением следующих минимальных размеров полей: с

#### УП: 44.03.05.29-23-1-МИ.plx стр. 12

левой стороны -30 мм; правой - не менее 10 мм; сверху - и снизу - 20 мм. При этом текст рамкой не очерчивается. Страницы в отчете должны иметь сквозную нумерацию. Номер страницы ставится вверху посредине листа арабскими цифрами или в правом углу, начиная с текстовой части «Введения», со страницы под номером 3.Первой страницей считается "титульный лист", за ним прилагается "Содержание" отчета - на этих листах не проставляется номер страницы, но они включаются в общую нумерацию отчета.

Названия заголовков соответствующих разделов или пунктов, а также слово «ГЛАВА» пишутся шрифтом заглавными буквами, 14 шрифтом. Остальные названия - строчными буквами. Разделы и пункты нумеруются арабскими цифрами.

Текст основной части отчета можно делить на параграфы и пункты(если есть необходимость).

Название глав их номер и название в тексте пишутся печатными буквами, а название параграфов и пунктов - строчными буквами (кроме первой прописной).

Не допускается перенос слов в заголовках, подчеркивать заголовки и ставить точку в конце названия заголовка. В тексте номер и название заголовков, а также страницы их начального текста должны соответствовать указателю "СОДЕРЖАНИЕ". Расстояние между названием главы и параграфа, а также между заголовками и текстом отчета (нижним и верхним) должно

составлять 2интервала.В тексте отчета должны использоваться абзацы (красная строка),которые делаются вначале первой строки текста, в пределах 2 см. Абзацами надо выделять примерно равные и обособленные по смысл участи текста, тесно связанные между собой. Считается неправильным деление текста на абзацы после каждого предложения или написание текста без абзацев на одну и более страниц, т.к. это затрудняет проверку и восприятие текста. Ссылки в тексте на цитируемый материал из использованных источников можно давать по одному из двух допустимых вариантов: либо в подстрочном примечании в конце страницы, либо непосредственно в тексте после окончания цитаты путем выделения ее в тексте квадратными скобками. Список использованных источников должен содержать перечень всех источников, которые использовались по выбранной теме (не менее 10).Сведения об использованной литературе приводятся в последовательности, установленной ГОСТом и должны быть достаточными, чтобы разыскать этот источник.. В приложения следует включать вспомогательные или объемные материалы, которые при изложении в основной части загромождают текст работы. Приложения даются после списка использованных источников и оформляются как продолжение отчета с последующим указанием страниц. Приложения располагаются в порядке появления на них ссылок в тексте. Каждое приложение следует начинать с новой страницы с указанием в правом верхнем углу (после номера страницы) слова ПРИЛОЖЕНИЕ, написанного прописными буквами без кавычек. Кроме этого, каждое приложение должно иметь содержательный заголовок, также как иллюстрация или таблица. Приложения нумеруются последовательно, в порядке появления ссылок в тексте, арабскими цифрами, без знака №.Например: ПРИЛОЖЕНИЕ 1, ПРИЛОЖЕНИЕ 2 и т.д.